## **2. СОДЕРЖАНИЕ ПРОГРАММЫ**

## **2.1 Учебный план** программы повышения квалификации

«Применение беспилотных летательных аппаратов для оценки технического состояния инфраструктуры железных дорог»

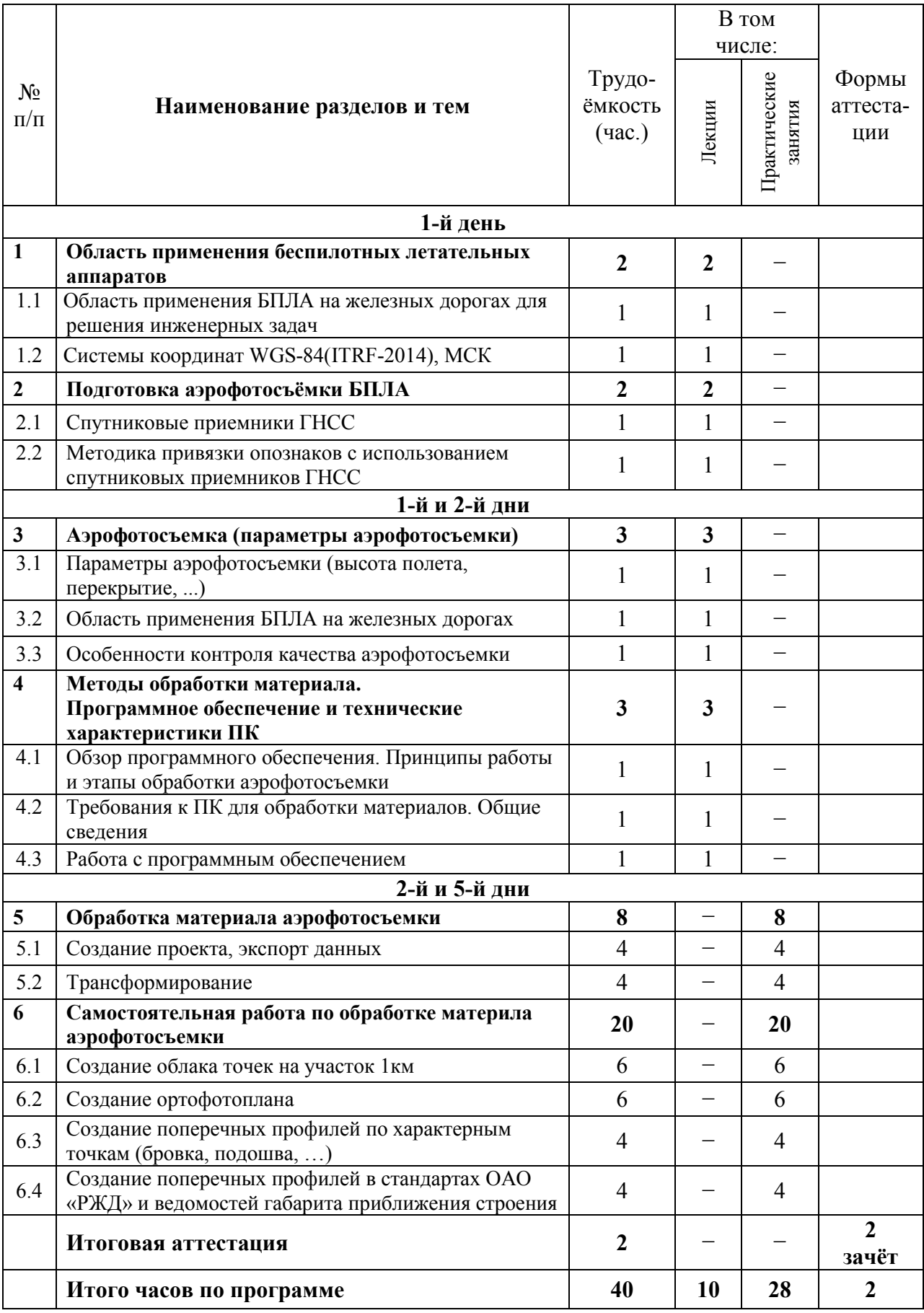